## **Wireless LAN** (**Wi-Fi**)サービス利用の手引き (**iOS**, **Android**版)

情報システム室/ICT Office 2022年9月

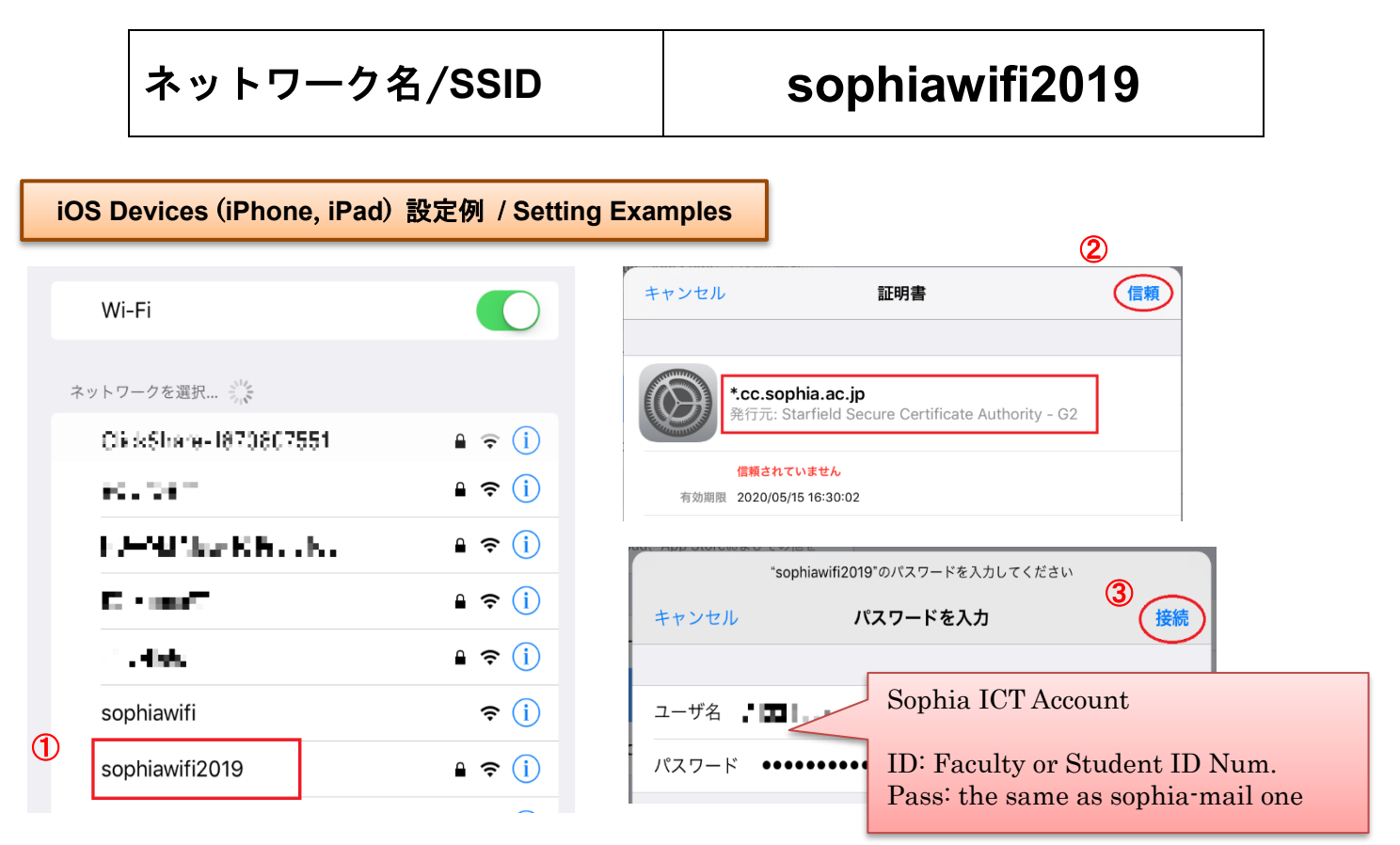

## **Android Devices** 設定例 / **Setting Examples**

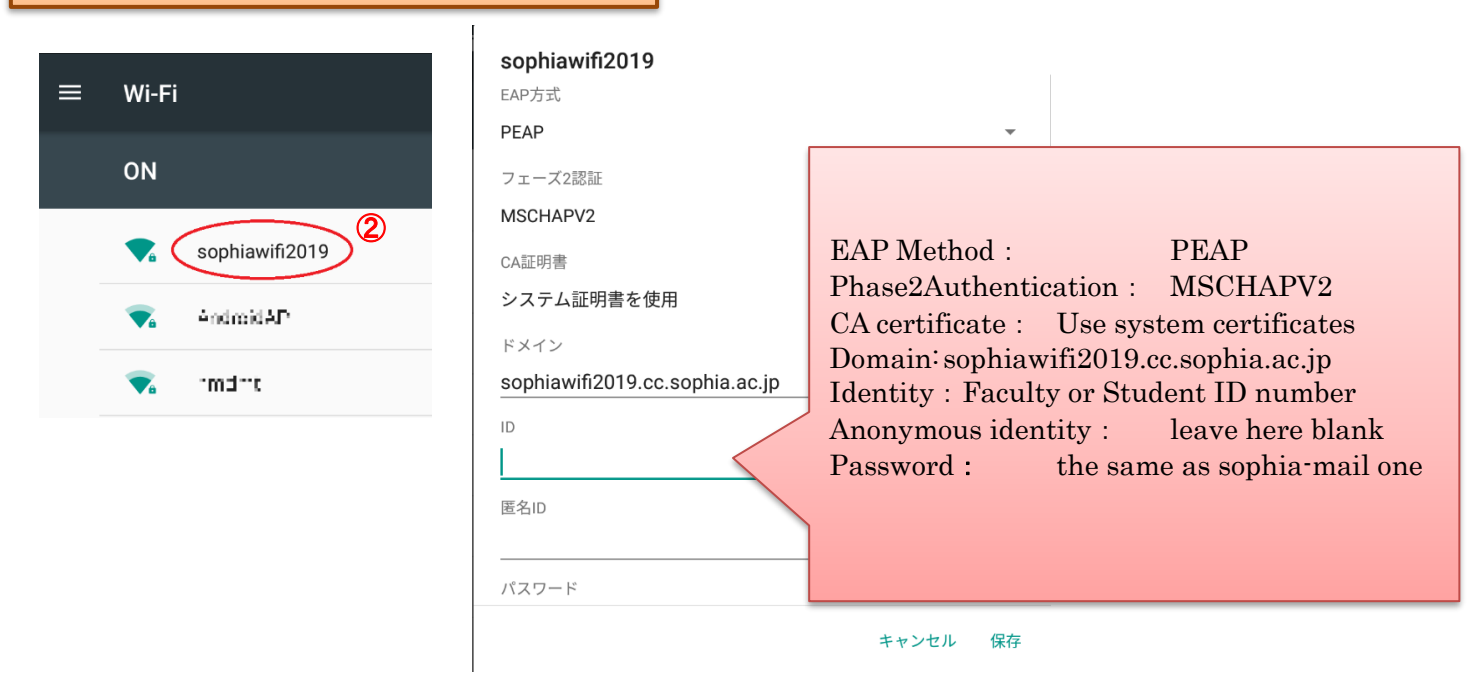

使用可能場所:1号館1-4F、2号館B2F-5F&6-16F(教員用)&17F、3号館B1F-5F、4号館B1F-5F、6号館1-6F&17F、7号館2-14F、8号館ピロティ&1-4F、9 号館ピロティ&中庭&アクティブコモンズ&B1F-5F、10号館B1F&1F&3F-6F、11号館ピロティ&1-7F、12号館、13号館1-2F&4-6F、14号館1-4F、15号館1-3F、 図書館、紀尾井坂ビルB2-1F&3-5F、ホフマンホールB2-4F、マシンホールB2F-4F、クルップホールB2F-4F

Sophia wireless LAN service is available @ Bldg.1 (1-4F), Bldg.2 (B2F-5F,6-16F(for teachers only), 17F), Bldg.3 (B1F-5F), Bldg.4 (B1F-5F) Bldg.6 (1-6F,17F), Bldg.7 (2-14F), Bldg.8 (Plaza,1-4F), Bldg.9 (Plaza&Courtyard,Active Commons,B1F-5F), Bldg.10 (B1F,1F,3-6F), Bldg.11 (Plaza&1-7F), Bldg.12, Bldg.13 (1-2F, 4-6F), Bldg.14 (1-4F), Bldg.15 (1-3), Library, Kioizaka Bldg. (B2-1F,3-5F), Hoffman HALL(B2-4F), Machine Hall (B2F-4F), Krupp Hall (B2F-4F).